# **Design of Android-based Posbindu Application as an Effort for Early Detection of Public Health**

Arief Dwi Yuliana Universitas Teknologi Yogyakarta, Indonesia

# **ABSTRACT**

The Posbindu in Ringinsari Village is one form of participatory community service for early detection and control of Non-Communicable Diseases (NCD) risk factors in an integrated manner, located in Ringinsari Village, Maguwoharjo, Depok District, Sleman Regency. In its service, Posbindu currently employs manual methods, including the use of paper or books as data storage media. However, this service has a weakness, namely the lack of data backup, making the data vulnerable to loss. Therefore, the idea emerged to address this issue by designing an android-based Integrated Development Post (Pos Pembinaan Terpadu) application. This application can assist officers in recording the results of community examinations to quickly prevent the spread of diseases and serve as a health service facility for Ringinsari Village. The research resulted in the design of the Integrated Development Post application as a means of recording health reports, thus facilitating healthcare services for the community in Ringinsari Village.

## **General Terms**

Mobile Application, Android Studio, Kotlin, PHP

#### **Keywords**

Android, Health, NCD

## **1. INTRODUCTION**

Posbindu PTM is a community activity aimed at early detection, monitoring, and follow-up of Non-Communicable Disease (PTM) risk factors independently and continuously [1]. Posbindu is a community health service unit suitable for all segments of society, including the upper, middle, and lower classes. This is because the cost of medical treatment at Posbindu is relatively affordable [2].

Pos Pembinaan Terpadu (Posbindu), commonly referred to as Integrated Development Post, is a community activity with the objective of monitoring and early detection of Non-Communicable Diseases (NCD) within the local population. The POSBINDU application serves as a tool to monitor and enhance public health through the Pos Pembinaan Terpadu (Posbindu) program. This application is designed to record the health data of Posbindu participants, including demographic information and test results.

Non-Communicable Diseases (NCDs) represent a serious issue and one of the leading causes of mortality. NCDs are degenerative and chronic illnesses caused by lifestyle choices, dietary patterns, genetics, and other factors. NCDs stand as a primary cause of death worldwide [3]. Non-Communicable Diseases (NCDs) are illnesses that cannot be transmitted from person to person and develop slowly over an extended period [4].

The Posbindu activities are carried out in an integrated, organized, and periodic manner by the village administration in

Sulistyo Dwi Sancoko Universitas Teknologi Yogyakarta, Indonesia

collaboration with the local health center (Puskesmas). In Posbindu Kedondong 1, located in Ringinsari Village, Maguwoharjo, Sleman, the activities are conducted by the Women's Community Empowerment (PKK) officials and young women, in coordination with Depok 1 Health Center. Posbindu is held regularly every month, and the examination of residents is recorded during these sessions. In Posbindu Ringinsari Village, the recording process still relies on a simple method, namely manual handwriting in a book. Storing data in a book poses a risk, as it can easily be damaged, making the data vulnerable to loss.

The issue at Posbindu Ringinsari Village lies in the vulnerability of data recording to damage and loss. Therefore, a solution is necessary to address this problem. The proposed solution is to develop a mobile application that supports electronic data recording to enhance data storage security and reduce the risk of data loss.

The outcomes from Posbindu will be transformed into information to support government decision-making and the handling of non-communicable disease cases in public health issues. The use of the Android application in Posbindu activities can serve as a tool to facilitate the operational aspects of these activities and transform data into information that will be utilized by decision-makers [5].

## **2. RESEARCH METHOD**

The research method is a systematic technique for comprehensive data collection according to the research needs, involving observation and review to obtain relevant and accurate data. The research method employed includes data collection and software development [6].

## **2.1 Data Collection**

To obtain the information needed for developing the application, a method is required to acquire such information. The method utilized involves direct observation and interviews at Posbindu located in Ringinsari Village, Depok District, Sleman Regency. The data collection period spans from August to September 2023. Observation is carried out by directly visiting the location of Posbindu activities and observing how Posbindu activities are conducted. Interviews are conducted by posing a series of questions to the operational staff of Posbindu. The results of the data collection are presented in Figure 1 below.

| N <sub>o</sub>          | Sabter : 25/AGUSTUB / 2023<br>MMA | ū               | <b>BB</b>         | <b>T<sub>B</sub></b> | Lp  | NTH            | HP                 | 64  |     |  |
|-------------------------|-----------------------------------|-----------------|-------------------|----------------------|-----|----------------|--------------------|-----|-----|--|
| $\prime$                | Ibu. Sumarni                      | $\mathcal{S}$ 9 | 40.3              | 155                  | 76  |                | 159.7              |     |     |  |
| $\mathcal{Z}$           | Sominah Ino<br>$l$ <i>hu</i> .    | 4970            | 45.6              | 141                  | 82  |                | 150/76             |     |     |  |
| 3                       | Krad:<br>$B_{P}$ .                | 68              | 415               | 147                  | 66  |                | 157.70             |     |     |  |
| 4                       | $R_p$ Anggit                      | 49              | 772               | 163                  | 88  |                | 119/67             |     |     |  |
| 2                       | Iou - Arum Sari<br>$\omega$       | Чq              | 76,9              | 921                  | 90  |                | 122/70             | 80  |     |  |
| Ċ,                      | Dui Latsanawati<br>160            | 43              | 2,12              | 145                  | 76  |                | $110$ / $65$       |     |     |  |
| 7.                      | 160<br>Risley Nurul               | 32              | 4.38              | 163                  | 102 | u              | 137/75             |     |     |  |
| 8.                      | <b>Ibu Dui Wahyuninginh</b>       | 42              | 38.6              | 160                  | 89  | 22.8           | 130/76             | 98  |     |  |
| 9                       | 160<br>Wiyati                     | 66              | 48,1              | 146                  | 83  |                | 135/78             |     |     |  |
| ıо                      | Ibu<br>Partinem                   | 63              | 56,7              | 146                  | 94  |                | 158/84             |     |     |  |
| $\mathbf{u}$            | Umi Widyashh'<br>$\kappa$         | 35              | 6l, 4             | 121                  | 98  | 0.13           | 132/88             |     | 14H |  |
| 12                      | Nurhayati Terey<br>16u            | 68              | 86,2              | 150                  | 107 | 45             | 188/105            |     |     |  |
| 13                      | Sriyadi<br>Bp.                    | $22 \,$         | 87,1              | 160                  | 107 |                | 138/93             |     |     |  |
| Ių                      | .Nujiati<br>16U                   | 60              | 41,2              | IVI                  | 77  |                | 137/74             |     |     |  |
| $\overline{\mathbf{z}}$ | <b>16u</b> Surtini                | 61              | 60,4              | 139                  | 94  | S)<br>ţ.       | 148/83             |     | è3. |  |
| 16                      | Tarto Syprwo<br>韩.                | 61              | 69,6              | 158                  | 96  |                | 156/98             |     | 'n  |  |
| 17                      | Bb. Warsono                       | S               | 45,2              | 167                  | 90  | 23.38          | 156/81             |     |     |  |
| 18.                     | Bp. Sumardi                       | 57              | 52,1              | 154                  | 72  | A.             | 156/92             | 105 |     |  |
| IQ                      | Hav. Novita Safitin               | 3Ų              | 8,2               | 22)                  | 58  | n <sup>2</sup> | 103/p              | 98  |     |  |
| 20                      | Katimah<br>16 <sub>0</sub>        | $\mathfrak{p}$  | st, y             | $I\mathcal{U}$       | 81  | ьò             | 148/80             |     |     |  |
| 긔                       | Surat mini<br>16u                 | 66              | 48,5              | 147                  | 78  |                | 135/81             |     |     |  |
| $a \theta$              | Sri Mularyant'<br>160             | 59              | $\infty$          | 149                  | 88  |                | 120/77             | 93  |     |  |
| 23                      | ſбU<br>Satinem                    | 69              | SU <sub>1</sub> 6 | Bg                   | 89  |                | 110 / 64           |     |     |  |
| $\frac{24}{3}$          | Tri Mumi<br>$\infty$              | 66              | \$3,3             | uy3                  | 86  |                | 153/85             |     |     |  |
| X                       | Purwaningsh<br>$I_{k}$<br>Ani     | 37              | 47,2              | 160                  | 68  |                | 115/73             |     |     |  |
| 26                      | tga Damas tuti<br>160             | 27              | 76,2              | 152                  | 94  |                | 105/66             | 117 |     |  |
| $^{22}$                 | вþ.<br>Sajangi                    | 70              | 4a                | 156                  | 69  |                | 159/67             |     |     |  |
| 28                      | 160<br>Woginah                    | 58              | 43,7              | 149                  | 77  |                | 140/g <sub>2</sub> | 103 |     |  |
| эg                      | Nartini<br>160                    | 8               | 66,6              | 157                  | 84  |                | 50/90              |     |     |  |
| 30                      | Suwandi<br>$B_{P}$<br>$B_A$       | 74              | $ds,$ e           | 164                  | 95  |                | 148/88             |     |     |  |
| 31                      | Suparni<br>16u<br>$\cdot$         | 63              | 70,6              | 157                  | 93  |                | 143/87             |     |     |  |
| 32                      | · Suwarni<br>Iku                  | 46              | (1a, 1)           | 2y1                  | 71  |                | 183/18             |     |     |  |
| 83                      | Sung kono<br>Bp.                  | 63              | $\partial$        | 162                  | 93  | 26, 67         | 137/85             | Iyg |     |  |
| 34                      | Sural watingah.<br>160.           | 58              | 67,6              | 158                  | 95  |                | 141/78             |     |     |  |
| 35                      | Bp. Sabariman                     | 45              | 71,2              | 163                  | 88  | 26,8           | N3/96              | 102 |     |  |
|                         | ubtigem<br>$36$ $160$ .           | 42              | 463               | 156                  | 71  |                | 130 / 99           |     |     |  |
| $\pi$                   | Sidik Pramono<br>Bb.              | 40              | yу                | 156                  | H   |                | 113 / 65           |     |     |  |

**Figure 1 : The Results of Data Collection**

#### **2.2 Software Development**

The software development method employed is the waterfall method. The waterfall model is one of the System Development Life Cycle (SDLC) models commonly used in information systems and software development. This model utilizes a systematic and sequential approach [7]. The waterfall model follows a linear sequence of stages, starting with requirements analysis, design, coding, and testing. Requirements analysis involves a deep understanding of user needs, while design produces the technical blueprint of the system. The coding phase involves translating the design into program code, and testing is conducted to ensure the functionality of the system. While this model provides clarity in its stages, it lacks flexibility in adapting to changes in project requirements during development.

## **3. RESULTS AND DISCUSSION**

### **3.1 Software Requirement Analysis**

Software refers to a set of instructions that enables a computer to perform specific tasks and manage its operations [8]. The software used includes:

#### *3.1.1 Android Studio*

Android Studio is a newly developed integrated development environment (IDE) by Google specifically for the Android operating system. This tool is designed as a comprehensive platform to facilitate application development [9].

#### *3.1.2 Visual Studio Code*

Visual Studio Code is a code editor application designed by Microsoft for use on the Windows, Linux, and MacOS operating systems. The primary function of Visual Studio Code is to assist in code writing, with support for various programming languages such as C++, C#, Java, Python, PHP, and GO [10].

#### *3.1.3 XAMPP*

XAMPP is software that supports various operating systems, designed as a compilation of several programs. Its main function is as a standalone server (localhost), and it consists of several programs such as the Apache HTTP Server, MySQL database, as well as interpreters for programming languages like PHP and Perl [11].

#### **3.2 Design**

#### *3.2.1 Database Design*

Database design involves the process of designing the structure and organization within a database, including the creation of tables, determination of columns, and specification of data types. In the context of this research, the goal is to create a simple and efficient structure for the Android-based Posbindu management system. The focus of this design is on maintaining the accuracy of stored information and prioritizing data security. The database design can be seen in tables 1-4 below.

**Table 1. Officer**

| <b>Attribute</b> | Data type |  |  |  |
|------------------|-----------|--|--|--|
| id               | Integer   |  |  |  |
| name             | String    |  |  |  |
| age              | Integer   |  |  |  |
| gender           | String    |  |  |  |
| phone_number     | Integer   |  |  |  |

**Table 2. Citizens**

| <b>Attribute</b> | Data type |  |  |  |
|------------------|-----------|--|--|--|
| id               | Integer   |  |  |  |
| name             | String    |  |  |  |
| age              | Integer   |  |  |  |
| gender           | String    |  |  |  |

**Table 3. Free Measurement**

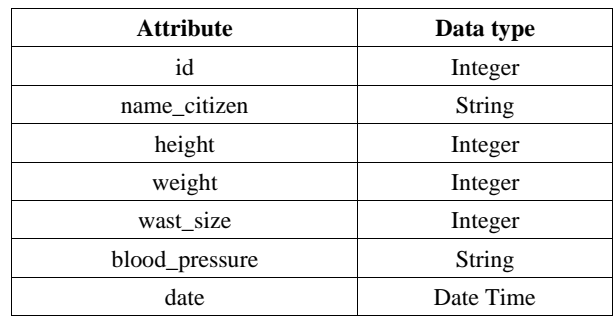

#### **Table 4. Paid Measurement**

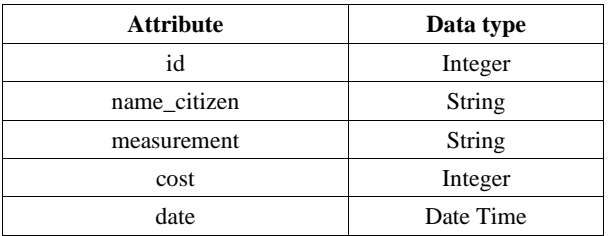

#### *3.2.2 Entity-Relationship Diagram*

Entity-Relationship Diagram (ERD) is a technique used as a fundamental step in creating a database. It is one of the most commonly used techniques in database design. The ERD technique is based on the entity-relationship model [12]. Entity Relationship Diagram (ERD) is a visual representation of the relationships between tables in a database. The ERD used in the study can be seen in Figure 2 below.

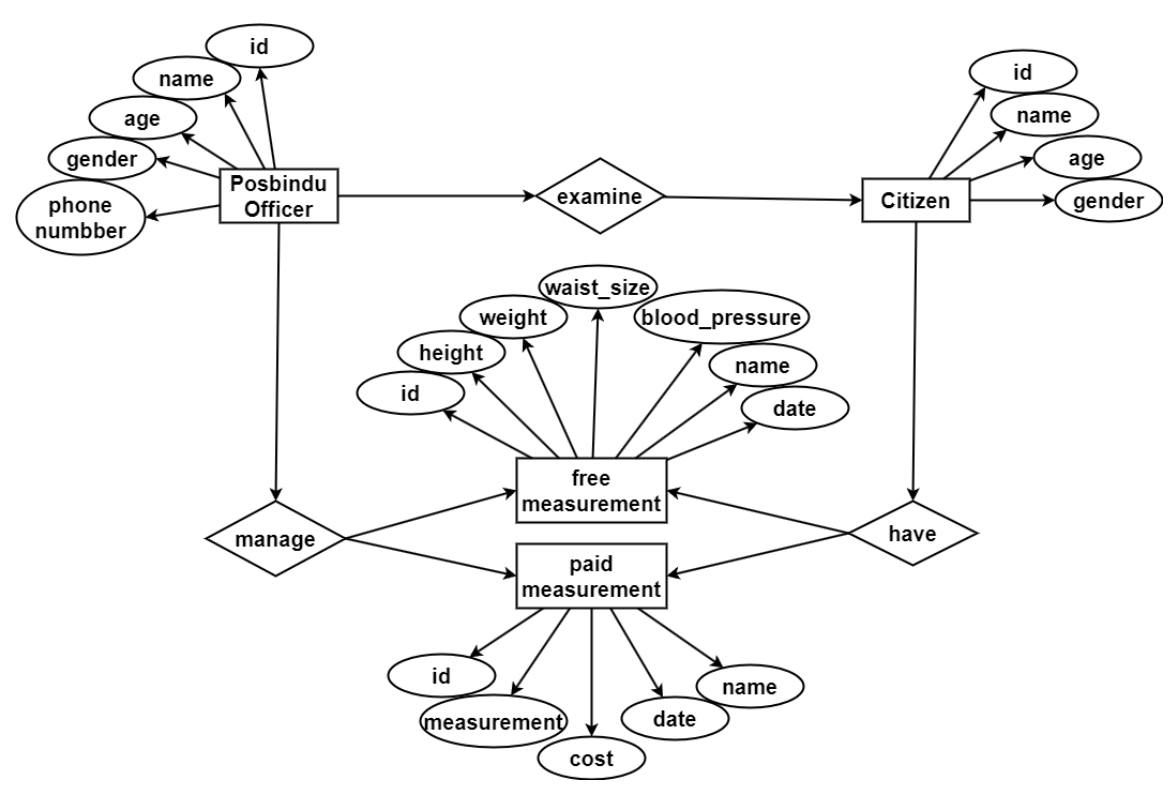

**Figure 2 : Entity-Relationship Diagram**

#### *3.2.3 Use Case Diagram*

A use case diagram is beneficial for illustrating the desired functionality of a system. Use cases aim to demonstrate the interaction between actors and the system. In this context, actors are human entities or other elements that interact with the system to perform specific tasks [13]. The use case diagram illustrates the interaction between users and the system in the usage of the application. In this research, the application created is represented using a use case diagram, as depicted in Figure 3 below.

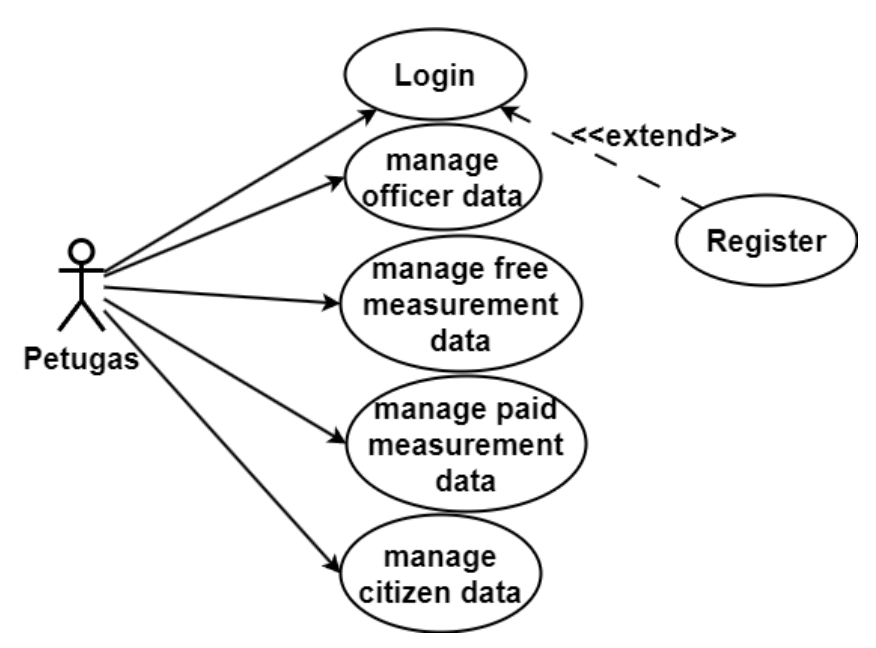

**Figure 3 : Use Case Diagram**

## **3.3 User Interface**

#### *3.3.1 Login & Register Interface*

On this page, officers have the option to log in by entering their phone number and password to access the application's homepage. For officers who do not have an account yet, there is an option to create a new account through the registration page. In the registration page, officers need to fill in information such as name, age, gender, phone number, and create a password to set up a new account.

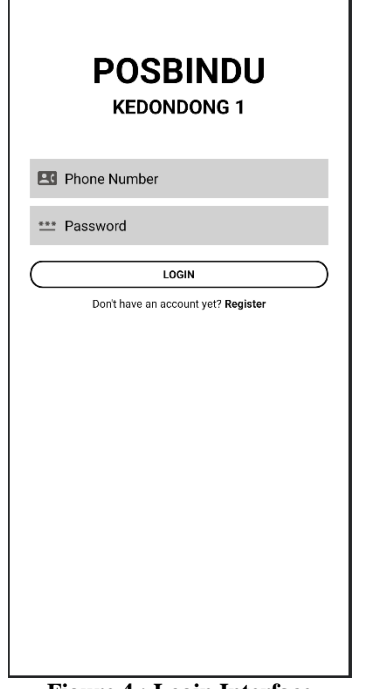

**Figure 4 : Login Interface**

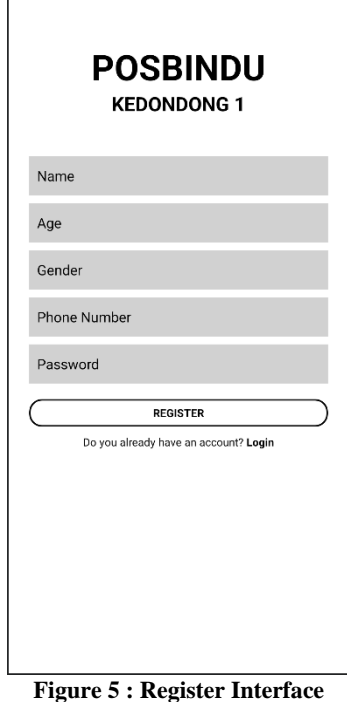

## *3.3.2 Home Page*

On the homepage, officers have the option to choose various menus available in the application. There are four menu options, namely free measurement, paid measurement, officer data, and citizens data.

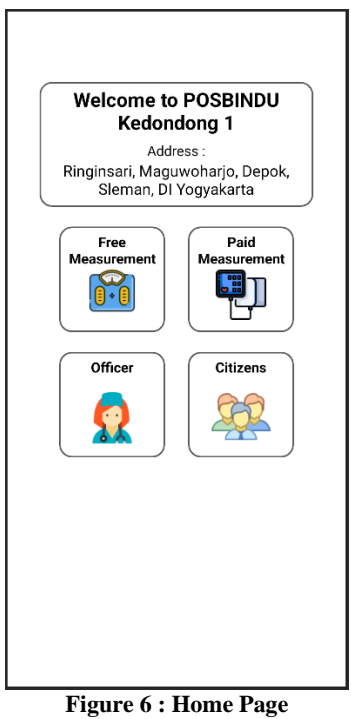

*3.3.3 Free Measurement & Add Data Interface* On the free measurement page, officers are shown data from the examination results of residents who participated in Posbindu activities. Officers can add data from residents' measurement results by pressing the add button, and that data will be saved in the database.

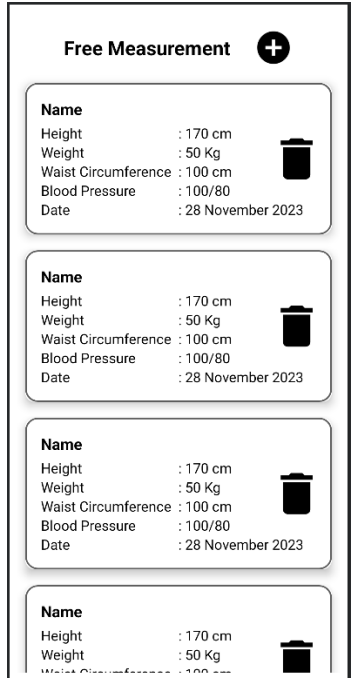

**Figure 7 : Free Measurement Interface**

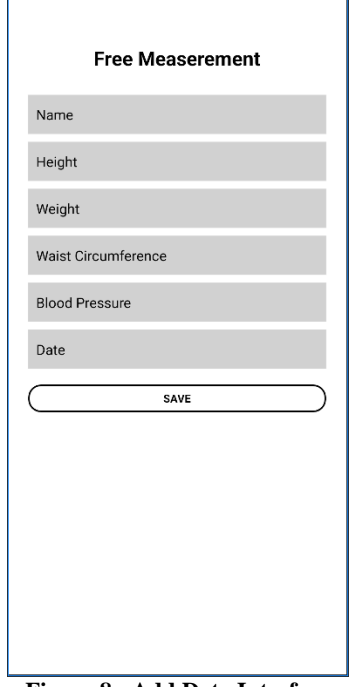

**Figure 8 : Add Data Interface**

*3.3.4 Paid Measurement & Add Data Interface* On the paid measurement page, officers are presented with additional examination results that require payment. Residents are not obligated to undergo additional measurements. However, if conducted, officers can add the data from the additional examination results by pressing the add button.

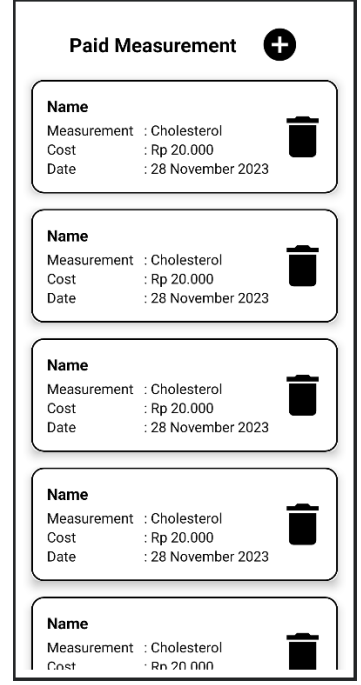

**Figure 9 : Paid Measurement Interface**

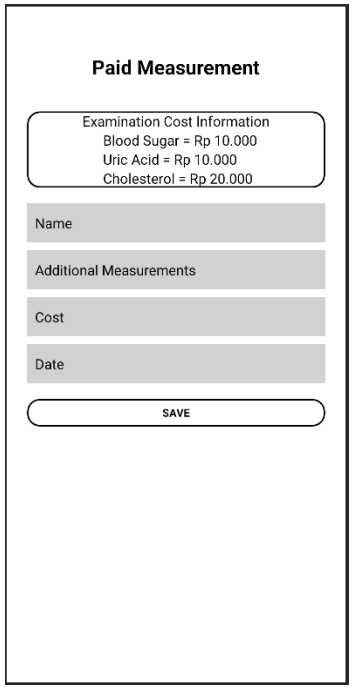

**Figure 10 : Add Data Interface**

*3.3.5 Officer Interface*

On the officer page, there is information about the registered officers in Posbindu. This data is obtained from the officer's information during the registration process.

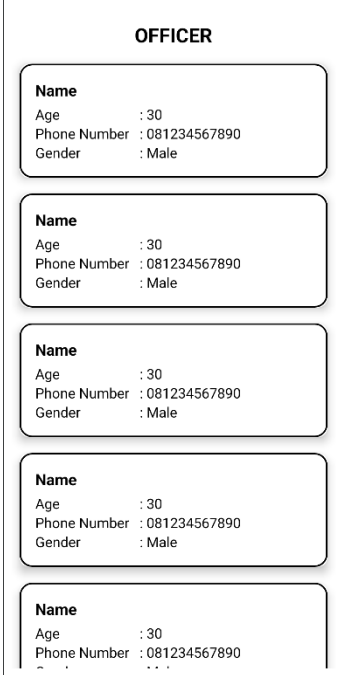

**Figure 11 : Officer Interface**

#### *3.3.6 Citizens & Add Citizens Interface*

On the citizens page, officers can view information about citizens who regularly participate in Posbindu activities. Additionally, there is an option to add new citizen data by pressing the add button. The process of adding citizen data involves filling in several pieces of information such as name, age, and gender.

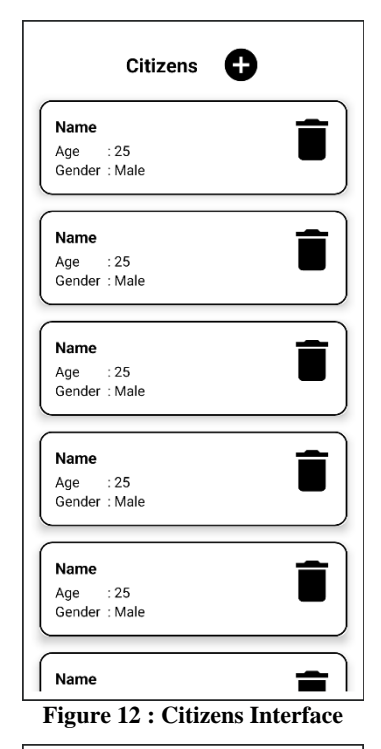

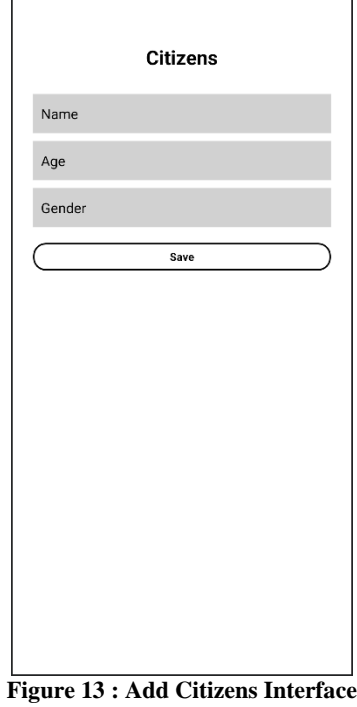

# **4. CONCLUSION**

This research has resulted in the design of an application for Posbindu with the aim of facilitating officers in recording data during Posbindu activities. Previously, Posbindu officers were compelled to carry a notebook for manual data recording and storage during each activity. However, with the use of this application, recording can be easily done using the Android smartphones owned by the officers. This eliminates the need to carry a physical notebook every time a Posbindu activity takes place.

With the implementation of this application, the recording process becomes more efficient and organized. Additionally, the application also reduces the risk of data loss and enhances the security of the data. This innovation brings significant benefits to Posbindu officers, transforming the traditional recording methods into a more modern and effective approach. The conclusion of this research provides a positive outlook on the potential improvement of efficiency in Posbindu activities through the application of technology.

In addition to providing an effective solution for current Posbindu data recording, this idea opens the door to future innovations, creating the potential to enhance Posbindu's operational efficiency, expand healthcare service coverage, and support better decision-making efforts to improve public health.

## **5. REFERENCES**

- [1] K. Nabilla Aulia, R. Widyati, and Mulyono, "Pengembangan Aplikasi Berbasis Android sebagai Media Informasi Pelaksanaan Kegiatan Pos Pembinaan Terpadu Penyakit Tidak Menular (Posbindu-PTM) di Kelurahan Kalisari," 2020. doi: https://doi.org/10.21009/j-koma.v1i1.15163.
- [2] S. P. Laksono, I. Syarif, and M. Qomariyah, "Peningkatan Kesehatan Lansia Melalui Sistem Informasi Ageing Monitoring Medical Record," Seminar Nasional Kolaborasi Pengabdian pada Masyarakat, vol. 1, p. 333, 2018, [Online]. Available: https://proceeding.unnes.ac.id/index.php/snkppm
- [3] S. Sugiharto, M. K. Wirawati, and Harsono, "Sistem Pemantauan Pasien Hipertensi Di Posbindu Ptm Rw 10 Tambak Aji Ngaliyan Semarang," Science Technology and Management Journal, vol. 2, no. 2, pp. 77–84, Aug. 2022, doi: 10.53416/stmj.v2i2.97.
- [4] Maisaroh Putri and Tamrin Teguh, "Penerapan Aplikasi Pos Pembinaan Terpadu Menggunakan Codeigniter Di Desa Langon," JURNAL TEKNIK INFORMATIKA, vol. 1, no. Vol. 1 No. 1 (2022): JTINFO : Jurnal Teknik Informatika, pp. 74–80, Feb. 2022.
- [5] D. Maryam and F. Fadly, "Perancangan Sistem Informasi Posbindu Berbasis Website Di UPTD Puskesmas

Karangnunggal Tahun 2022 Design of Website Based Posbindu Health Information System at UPTD Puskesmas Karangnunggal Year 2022," 2022.

- [6] Ma'ruf Amal, Yuli Komalasari, and Azizah Ayu, "Rancangan Sistem Akuntansi Gudang PT Kao Indonesia Chemical Karawang," Profitabilitas, vol. 2, no. 2, pp. 66– 74, Jan. 2023, doi: 10.31294/profitabilitas.v2i2.1453.
- [7] A. A. Wahid, "Analisis Metode Waterfall Untuk Pengembangan Sistem Informasi," Jurnal Ilmu-ilmu Informatika dan Manajemen STMIK, Nov. 2020.
- [8] A. R. Lubis, "Perangkat Lunak Komputer," 2020. [Online]. Available: http://ptiasugeng.blogspot.com/2015/01/jurnal
- [9] L. Safitri and S. Basuki, "Analisa dan Perancangan Sistem Informasi Text Chatting Berbasis Android Web View," JURNAL IPSIKOM, vol. 8, Dec. 2020.
- [10] N. A. Ramdhan and D. A. Nufriana, "Rancang Bangun Dan Implementasi Sistem Informasi Skripsi Oline Berbasis WEB," Jurnal Ilmiah Intech : Information Technology Journal of UMUS, vol. 1, no. 02, pp. 1–12, Nov. 2019, doi: 10.46772/intech.v1i02.75.
- [11] T. F. Parlaungan S. and D. Wisnu, "Rancang Bangun Sistem Pengidentifikasi Travel Bag pada Kelompok Biro Perjalanan Umroh/Haji Berbasis Web," Jurnal Teknologi dan Komunikasi STMIK Subang, vol. 13, no. 1, pp. 26– 40, Apr. 2020, doi: 10.47561/a.v13i1.167.
- [12] K. Afiifah, Z. F. Azzahra, and A. D. Anggoro, "Analisis Teknik Entity-Relationship Diagram dalam Perancangan Database Sebuah Literature Review," INTECH, vol. 3, no. 1, pp. 8–11, Apr. 2022, doi: 10.54895/intech.v3i1.1261.
- [13] J. Nasri, K. Khoiriyah, and D. Romadoni, "Analisa Metode Pieces Dalam Rekayasa Sistem Informasi Jasa Pengiriman Barang Berbasis Web," JRIS : Jurnal Rekayasa Informasi Swadharma, vol. 3, no. 1, pp. 61–68, Jan. 2023, doi: 10.56486/jris.vol3no1.296.